# Panorama Public: A public repository for Skyline documents

Vagisha Sharma<sup>1</sup>, Josh Eckels<sup>2</sup>, Birgit Schilling<sup>3</sup>, Jacob D. Jaffe<sup>4</sup> , Michael J. MacCoss<sup>1</sup>, Brendan MacLean<sup>1</sup> University of Washington, Seattle, WA<sup>1</sup>; LabKey Software, San Diego, CA<sup>2</sup>; Buck Institute for Research on Aging, Novato, CA<sup>3</sup>; *The Broad Institute, Cambridge, MA<sup>4</sup>*

### https://panoramaweb.org/

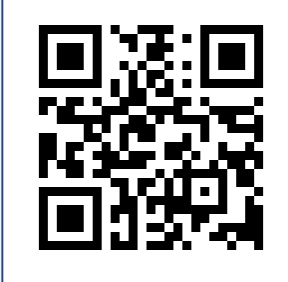

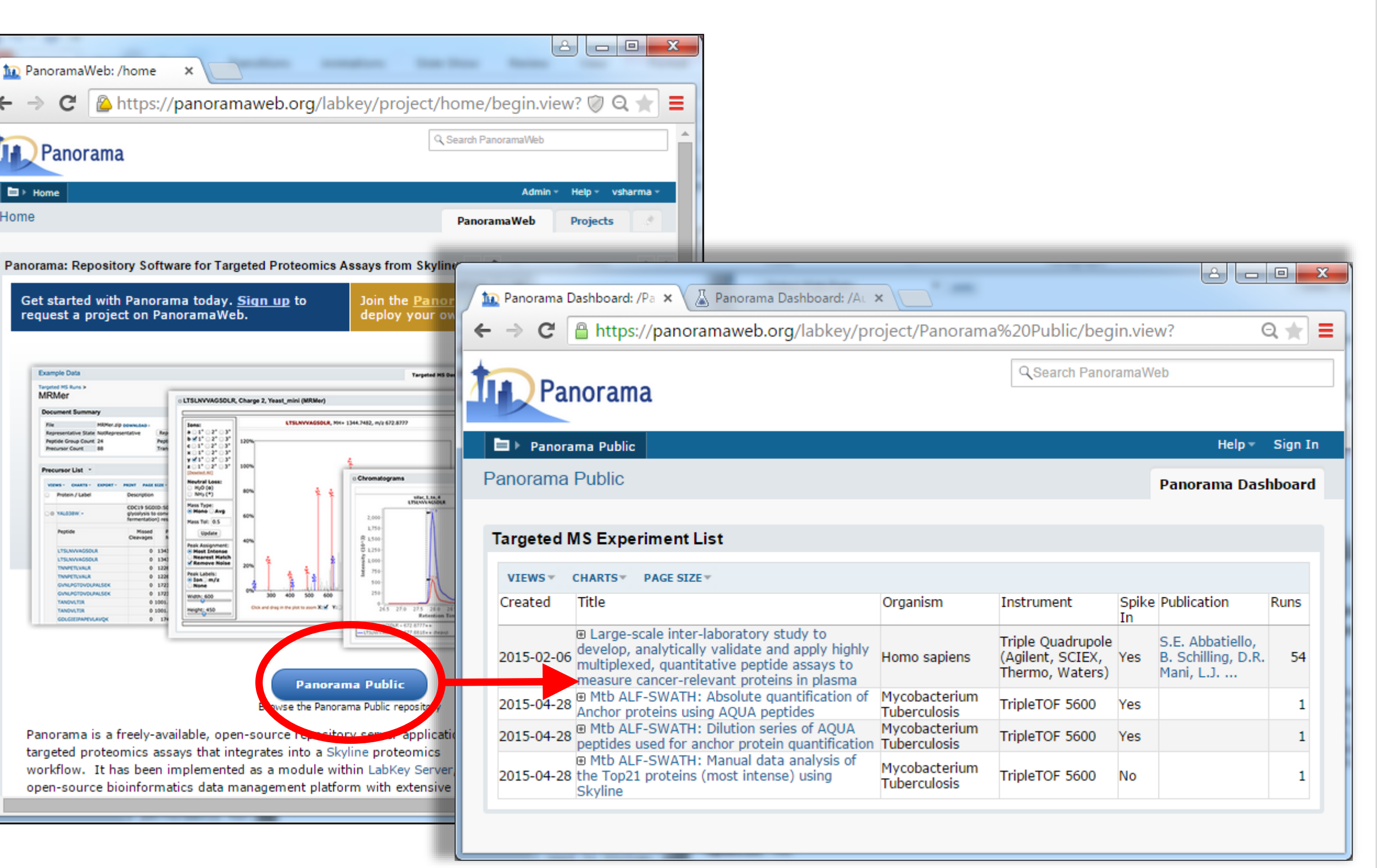

### **Overview**

## **Introduction**

Panorama<sup>1</sup> is an open-source repository software project for targeted proteomics data processed with Skyline that has been adopted by a number of laboratories and organizations. PanoramaWeb [\(https://panoramaweb.org\)](https://panoramaweb.org/), the Panorama server hosted at the University of Washington, has become a popular choice with laboratories lacking the resources to set up their own Panorama servers. Users can request free projects on PanoramaWeb where they can manage data access permissions. To fulfill journal submission requirements, researchers have used their own projects on PanoramaWeb to provide public access to data. We present a new mechanism that allows users to publish their data to a public repository on PanoramaWeb that provides a new central resource to the community for published data processed with Skyline.

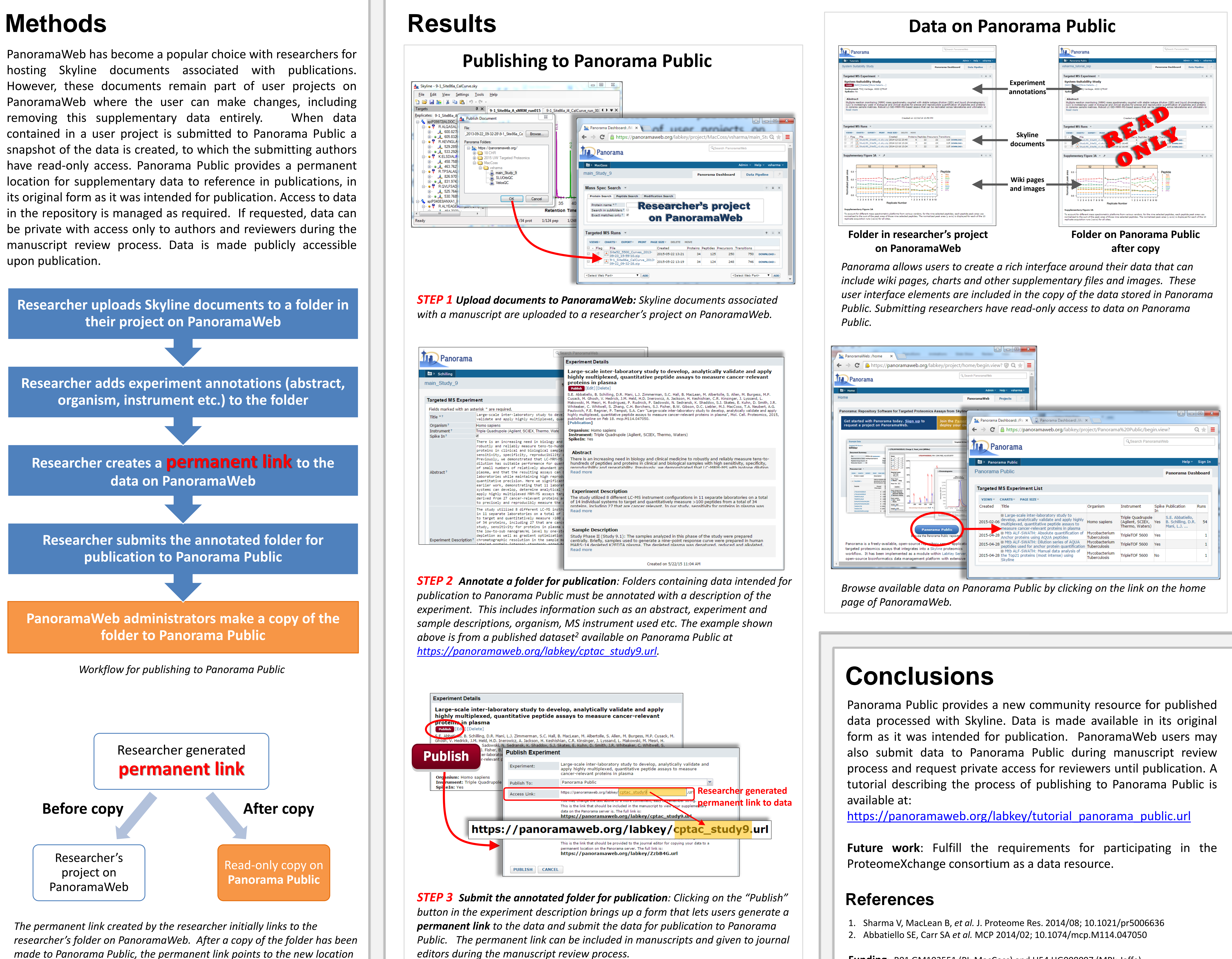

Usage of PanoramaWeb has grown since it became available in January 2013. As of May 2015, the server hosts projects for over 100 different laboratories.

Several projects on PanoramaWeb contain Skyline documents associated with peer-reviewed publications that the project owners have made publicly available using the access control features implemented in Panorama. Google Scholar identifies around 18 publications that have references to data on PanoramaWeb. However, these publicly accessible datasets are dispersed across several projects, which makes it difficult to provide a comprehensive listing and impossible to guarantee continued availability of the datasets in their original form. The availability of the Panorama Public repository on PanoramaWeb allows users to submit their data to a central resource of data processed with Skyline that can be searched using various criteria.

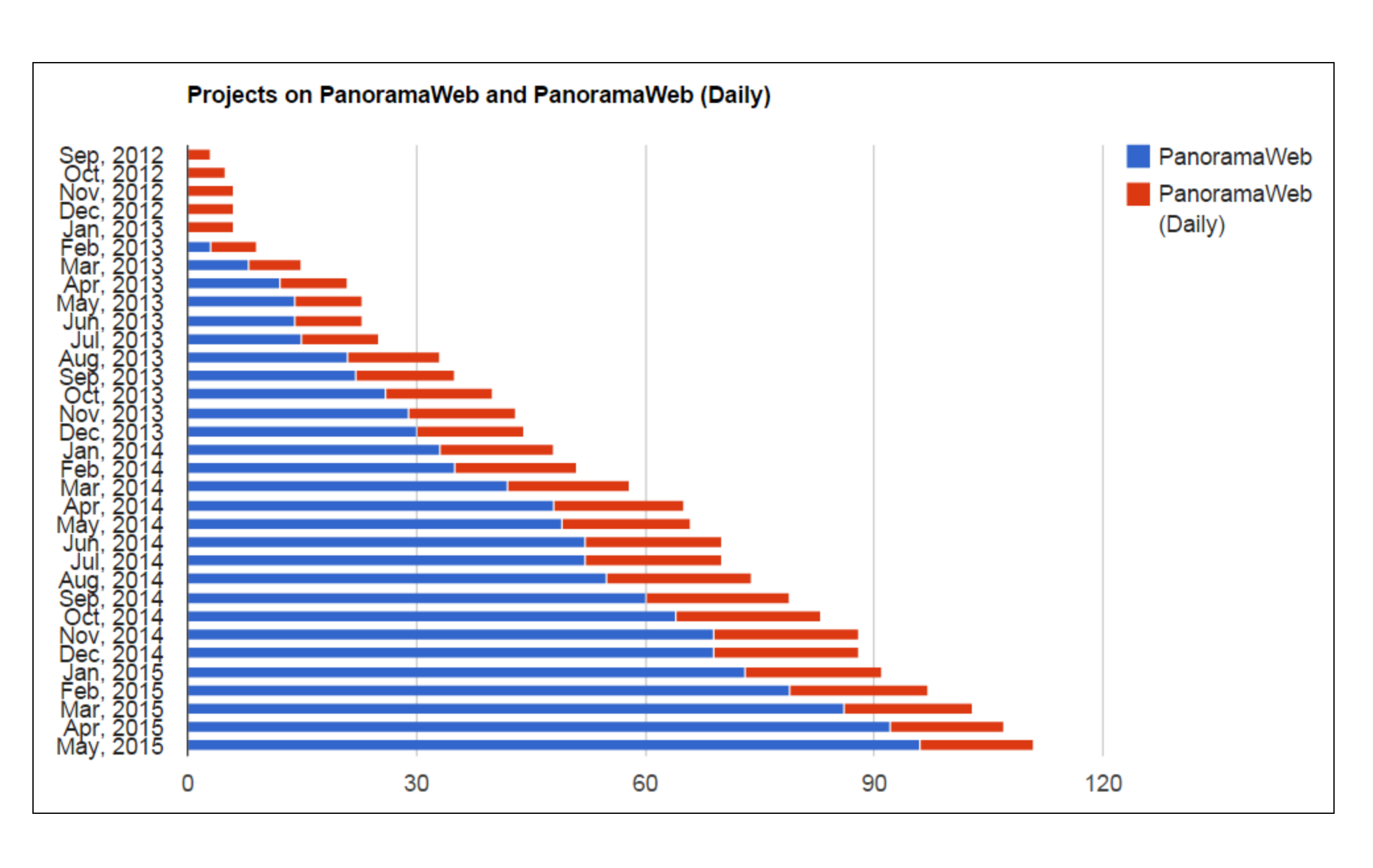

*Growth of projects on PanoramaWeb.*

**Funding**: R01 GM103551 (PI: MacCoss) and U54 HG008097 (MPI: Jaffe)

*made to Panorama Public, the permanent link points to the new location of the copied data on Panorama Public.*

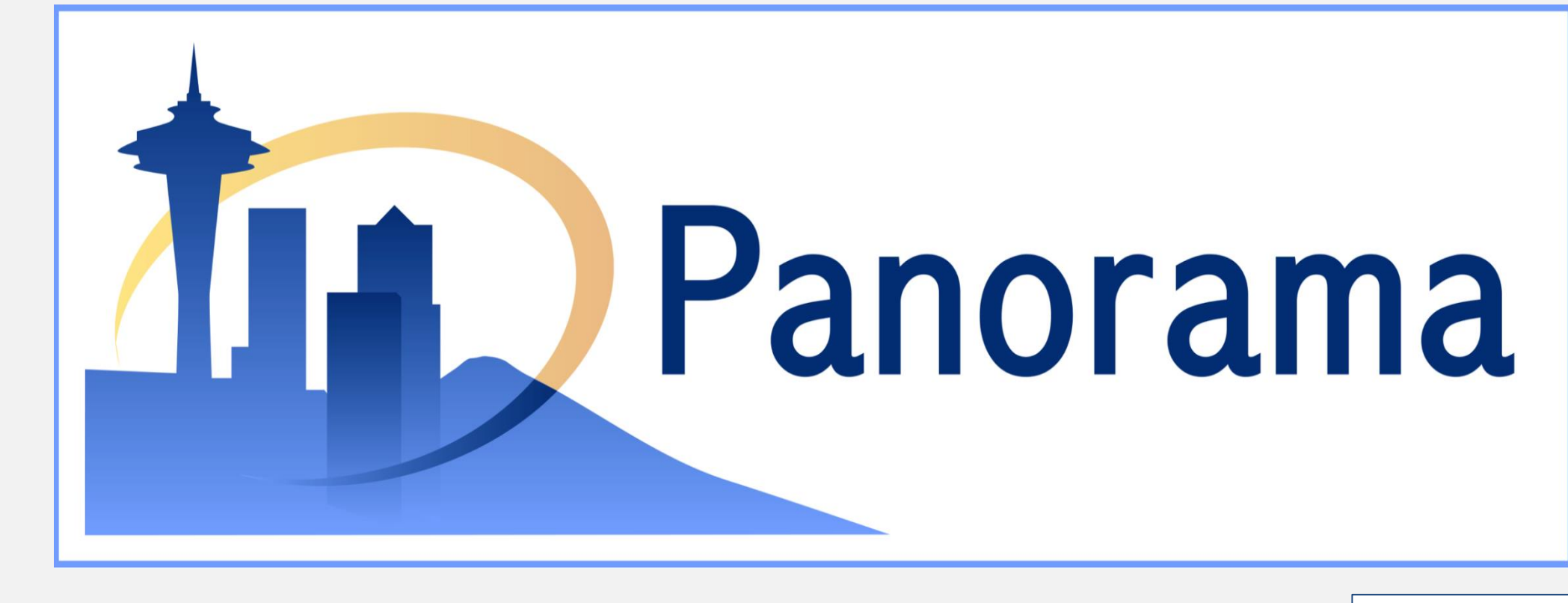